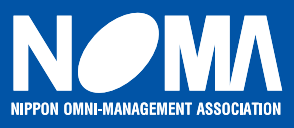

# 〈 ビジネスセミナーのご案内 〉

**関係者の方へご回覧ください。**

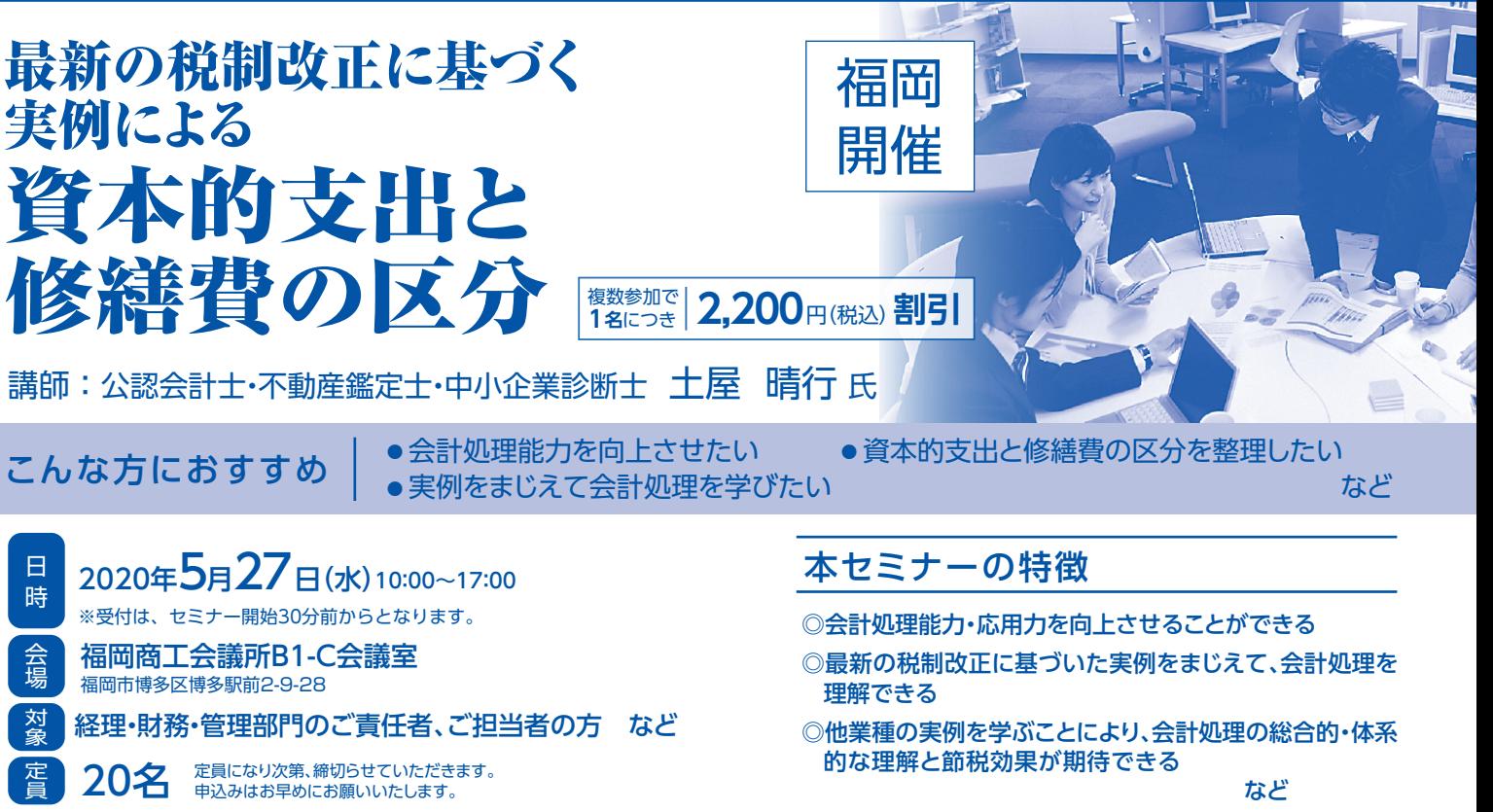

# 開催にあたって

 今般、税法によるさまざまな制約のため、会計処理は複雑なものとなっています。たとえば、法人が固定資産の修繕や改良等のために支出した 金額には、当該固定資産の価値を高め、またはその耐久性を増すことになる金額があります。それは修繕費として処理せず、資本的支出となるとさ れています。

 そこで、この度は固定資産会計の応用編セミナーを開催いたします。「①事実関係の確認 ②経理処理の検討 ③関係法令の解説 ④質疑応 答」について、他業種の実例をまじえて解説いたします。他業種の実例は関係がないと思われがちですが、実は資産区分には業種を越えた原則が 働いています。そのため、他業種の実例の積み上げが、総合的・体系的理解につながり、処理能力、応用力の向上、さらには節税効果にも大きな差 が出ます。この好機に積極的なご参加をおすすめ申し上げます。

# セミナープログラム

### **1. 少額の減価償却資産の損金算入**

- (1)テスト用の試作機械と金型
- (2)少額の減価償却資産の取得価額の判定

### **2.減価償却資産の取得価額**

- (1)設備搬入のための壁の撤去と復旧
- (2)工場原価に含める費用
- (3)新工場建設に係わる兼任者の人件費

### **3.資本的支出と修繕費の実質基準**

- (1)外壁の塗装
- (2)機械装置のオーバーホール
- (3)屋根を鉄からスレートに変更
- (4)屋根をカワラからスレートに変更
- (5)オーバーホールと使用可能期間の延長

### **4. 資本的支出と修繕費の区分が明らかなもの**

- (1)研究所を事務所用建物に改造
- (2)レイアウト変更による空調機の移設
- (3)生産設備の移設
- **5.資本的支出と修繕費の社内基準** (1)建物の補修費
- **6.資本的支出と修繕費の形式基準**
	- (1)定期的に改造する店舗の費用
	- (2)オーバーホールの費用
	- (3)社宅の改造費
	- (4)社宅給水管の新規取付け
	- (5)賃借建物の全面的な屋根のふき替え
- **7.除去**
	- (1)タンクの計装機器の取替え
	- (2)機械装置の有姿除却
	- (3)有姿除却のスクラップ価額の見積り

**※当日は、「筆記用具」と「電卓」をご持参ください。**

**8.質疑応答**

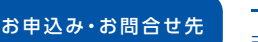

■ お申込み・お問合せ先 → <mark>一般社団法人 日本 経営協会</mark> 九州本部企画研修G<br>〒812-0011 福岡市博多区博多駅前1-6-16西鉄博多駅前ビル7F

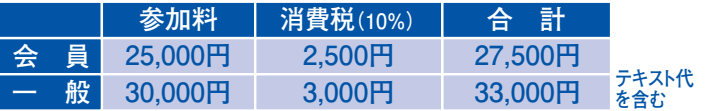

#### キャンセルについて

万一、ご都合が悪くなった場合は代理の方にご出席いただきますようお願いいたします。

もし、代理の方もご都合がつかない場合は、下記によりキャンセル料を申し受けますのでご了承ください。 開催の2営業日前および1営業日前(開催初日を含まず起算)・・・・・・・・・・・・請求金額(税込)の 30% 開催当日・・・・・・・・・・・・・・・・・・・・・・・・・・・・・・・・・・・・・・・・・・・・・・・・・・・・・・・・請求金額(税込)の100% なお、当日ご欠席の場合には、テキスト・資料を送付させていただきます。

その場合、必ず下記のお問合せ先までご連絡くださいますようお願い申し上げます。

# **NOMA会員の特典**

無料優待または特別割引サービス

●「会員特別研究会」に無料参加できます。

❷通信教育で会員受講料が適用されます。

❸公開研修(セミナー)や視察団で優先参加・会員価格が適用されます。

経営資料の配布サービス

●経営雑誌「オムニマネジメント」月1回配布 ●経営調査資料「各種調査報告書」年2回作成 ❸会員手帳「ビジネスプラン」年1回送付

会費(正会員A) 年会費 50,000円 入会金なし

# 講師プロフィール - 公認会計士·不動産鑑定士·中小企業診断士 十 屋 晴 行 氏

**【主な著書】**

**東京大学経済学部卒業。新進気鋭の公認会計士・不動産鑑定士・中小企 業診断士として、経営診断や経営指導に活躍し、解説の斬新さは注目され ている。**

**日本公認会計士協会公会計特別委員会委員、同協会東京会税務委員会 委員などを歴任。セミナー講師として、全国的に活躍し、わかり易い指導は定 評がある。**

**『バランスシートの読み方練習帳』『損益計算書の読み方練習帳』 『土地建物の税金Q&A』『相続贈与の税金Q&A』 『簿記3級・これで合格』 『税務調査・ここに気を付けろ』(いずれも、こう書房) 『商法が分かった』(法学書院)ほか3点がある。**

交通

コン フォート ホテル博多

JR(博多口) <mark>センタ</mark><br>- 博多駅 博多駅

福岡 センター ビル

西日本 シティ 銀行 本店

#### **WEBお申込みのご案内**

本会ホームページからも、セミナーご参加のお申込みが可能です。 お申込みが完了しましたら、ご確認メールが届きますので、お申込み漏れ等の防止にもなります。 ご検討いただければ幸いです。

① ―般社団法人 日本経営協会 ホームページ http://www.noma.or.jp 2「セミナー/講座」を選択 3「セミナーを探す」よりカテゴリーを選択 4ご希望セミナーを選択 **WEB** 

5ご希望セミナー詳細の最後の「WEB申込」からお申込み 6お申込みをいただきますと、確認メールが届きます。 7お申込み完了 お申込み の流れ

※出張研修も承っております。 裏面のお申込先までお問い 合わせください。

# 一般社団法人日本経営協会とは

**つち や は る ゆき**

出口5

**福岡商工会議所**

エーリック 美

ヒューリック博多西鉄博多 いちの しんじょう しんじょう

会場案内図 〈福岡商工会議所〉

#### (通称 NOMA)

**●JR博多駅博多口より徒歩10分 ●地下鉄祇園駅6出口より徒歩5分** 

大大小日航 福岡

> 西日本 全体場合

不变 ビル

しん あいしん あいしん あいしん あいしん かんしゃ アクセス

NOMAは、昭和24年(1949年)に「日本事務能率協会」 として設立、同年に通商産業省(現・経済産業省)から社 団法人として公益法人認可を受け、昭和46年(1971年) に「日本経営協会」に名称変更しましたが、公益法人法制 の改正に基づいて平成23年(2011年)4月に国の認可 を受けて一般社団法人へ移行いたしました。

**S-20010400-2/5-6**

出口4

地下鉄 祇園

至天神

### **一般社団法人 日本経営協会 九州本部 行 FAX 092-431-3367 ※は記入しないでください。**

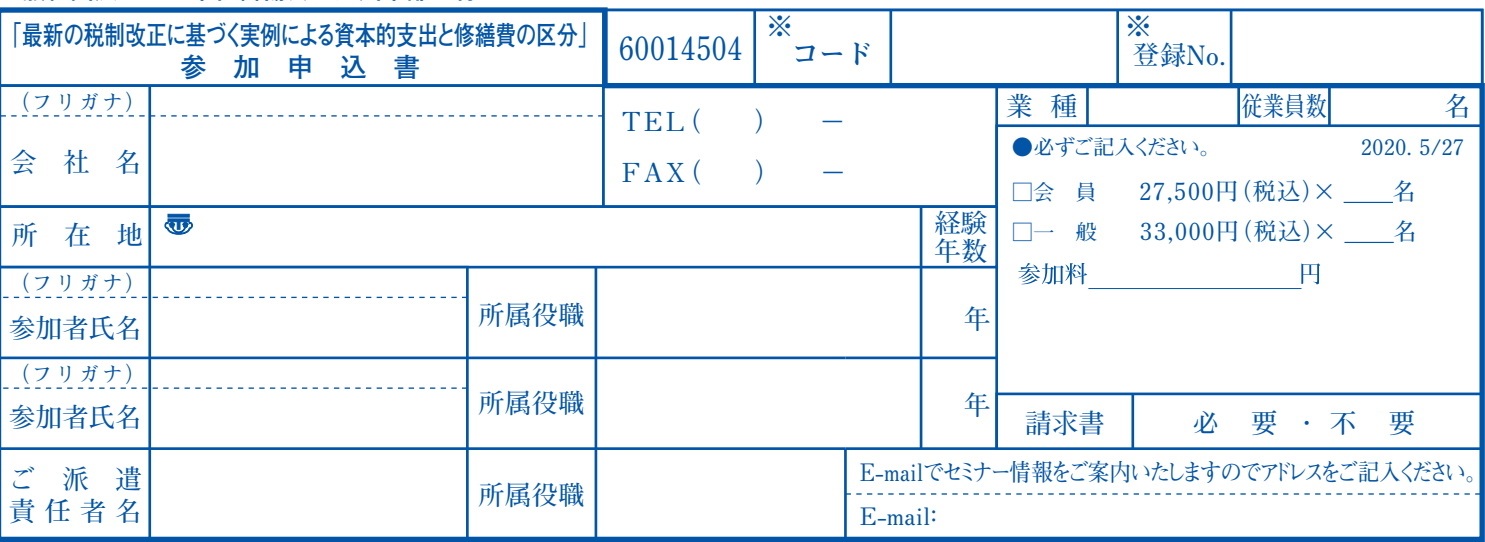

……………………… キ……… 1) ……… ト ………1) ………線 …

**◆電算処理の関係上、項目はもれなくご記入ください。** 

参加申込書にご記入いただいた情報は、下記の目的に使用させていただきます。 ①参加券や請求書の発送などの事務処理 ②セミナー・イベントなどの本会事業のご案内<br>なお、②がご不要の場合は□にチェックしてください。 − □不要

# **申込締切日** 2020年5月22日(金) 参加料**(1名につき)**

#### 申込方法

・<br>参加申込書に必要事項を記入のうえ、郵送又はFAX・WEBにて下記へお申込みください。 追って、参加券と振込口座名を記載した請求書をご派遣責任者までお送りします。 参加料は開催の3営業日前までに必ずお振込みください。

(経理処理の都合等にて遅れる場合にはご一報ください) ●領収書は「振込金受領書」をもってかえさせていただきますのでご了承ください。

●電話では、ご予約のみ承ります。(後日、必ず申込書をご送付ください)

●振込み手数料は貴社にてご負担ください。

#### そ の 他

会

場

案

内

図

●教材は原則として当日お渡しいたします。<br>●ご参加者が定員を超えた場合や(講師と)同業の方からのお申込みはお断りする場合があります。<br>●録音・録画・写真撮影は原則としてお断りいたします。

●参加者が少人数の場合、中止もしくは延期させていただく場合がございます。<br>- 中止の場合は、ご入金いただいた参加料を全額返金いたします。

博多警察署

博多区役所